Algoritmos e Estruturas de Dados I Prof. Tiago Eugenio de Melo [tmelo@uea.edu.br](mailto:tmelo@uea.edu.br)

[www.tiagodemelo.info](http://www.tiagodemelo.info/)

#### Observações

- O conteúdo dessa aula é parcialmente proveniente do Capítulo 4 do livro "Fundamentals of Python – From First Programs Through Data Structures".
- As palavras com a fonte  $\text{courier}$  indicam uma palavra-reservada da linguagem de programação.

## **Objetivos**

- Após o término dessa aula você deverá ser capaz de:
	- Acessar caracteres individuais em uma string.
	- Recuperar uma substring de uma string.
	- Pesquisar por uma substring em uma string.
	- Usar métodos para manipulação de strings.
	- Manipular arquivos de texto.

# **Strings**

- Uma string é uma estrutura de dados **imutável**.
	- Estrutura de dados: consiste de "pedaços" menores de dados.
	- Tamanho da string: número de caracteres que ela contém.

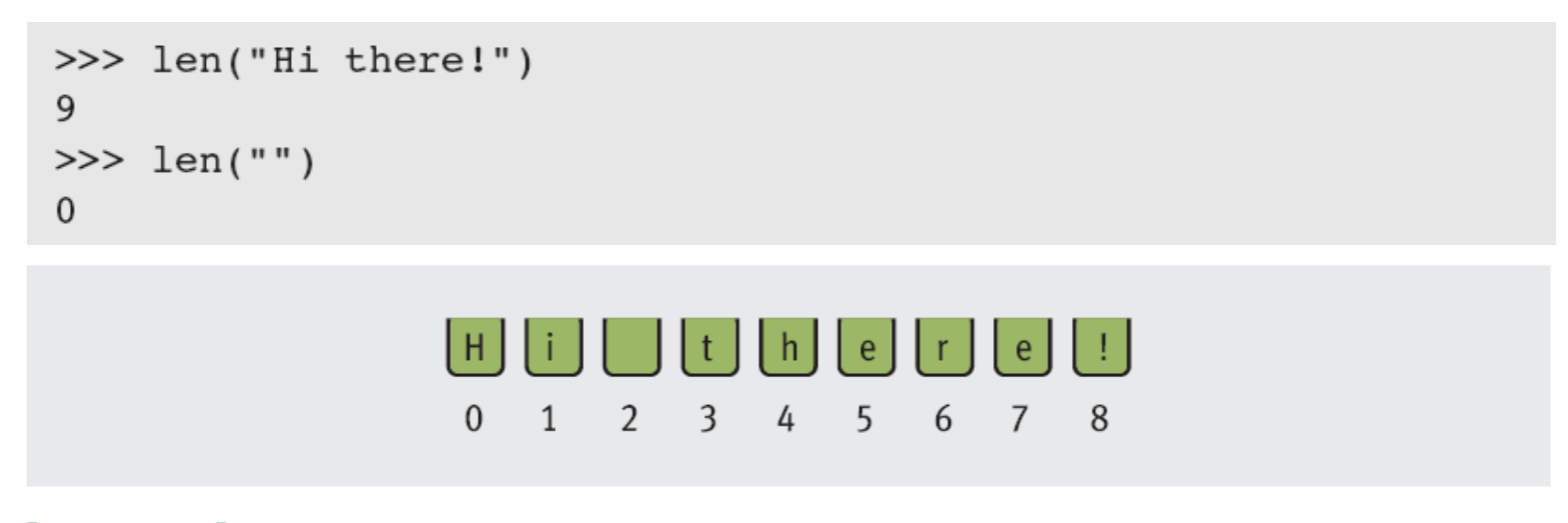

[FIGURE 4.1] Characters and their positions in a string

#### Acessando as strings

• Uma forma comum de acessar strings:

<a string>[<an integer expression>]

**index** is usually in range [0,1en); can be negative

#### • Exemplos

```
>>> name = "Alan Turing"
                                 # Examine the first character
>> name [0]
' A'>> name [3]
                                 # Examine the fourth character
n<sub>n</sub># Oops! An index error!
>> name [len(name)]
Traceback (most recent call last):
 File "<stdin>", line 1, in <module>
IndexError: string index out of range
\gg name[len(name) - 1]
                                 # Examine the last character
' q'# Shorthand for the last one
>> name [-1]'q'
```
## Acessando as strings (cont.)

- Esse tipo de operador é útil quando você quer usar as posições, assim como os caracteres em uma string.
- Exemplo:

```
\gg data = "Hi there!"
>>> for index in xrange(len(data)):
          print index, data[index]
0<sub>H</sub>1 \quad i\overline{2}3<sub>+</sub>4 h5e6<sub>r</sub>7e8<sub>1</sub>
```
#### Fatiamento

• Uma parte da string pode ser acessada através do processo chamado fatiamento (*slicing*).

• Exemplo

```
>>> name = "myfile.txt"
>> name [0:]
                            # The entire string
'myfile.txt'
                            # The first character
>> name [0:1]
'm'>> name [0:2]
                            # The first two characters
'my'
                      # The entire string
\gg \ge name [: len (name)]
'myfile.txt'
>> name [-3:]# The last three characters
'txt'
```
#### Usando o operador in

#### • Exemplo

```
>>> fileList = ["myfile.txt", "myprogram.exe", "yourfile.txt"]
>>> for fileName in fileList:
       if ".txt" in fileName:
          print fileName
myfile.txt
yourfile.txt
>>
```
• Retorna True se o valor é encontrado e False, caso contrário.

#### Métodos em strings

• Python inclui um conjunto de operações em strings chamados de métodos que, por exemplo, contam a quantidade de palavras em uma simples sentença.

```
>>> sentence = raw input("Enter a sentence: ")
Enter a sentence: This sentence has no long words.
>>> listOfWords = sentence.split()
>>> print "There are", len(listOfWords), "words."
There are 6 words.
>> sum = 0
>>> for word in listOfWords:
       sum += len(word)>>> print "The average word length is", sum / len(listOfWords)
```
The average word length is 4

- Um método se comporta como uma função, mas com o comportamento um pouco diferente.
- Um método é sempre chamado com um dado valor chamado de **objeto**.

<an object>.<method name>(<argument-1>, ..., <argument-n>)

- Métodos podem esperar argumentos (entrada) e retornar valores (saída).
- Um método conhece sobre o estado interno do objeto para o qual ele é chamado.
- Em Python, todos os valores são, de fato, objetos.

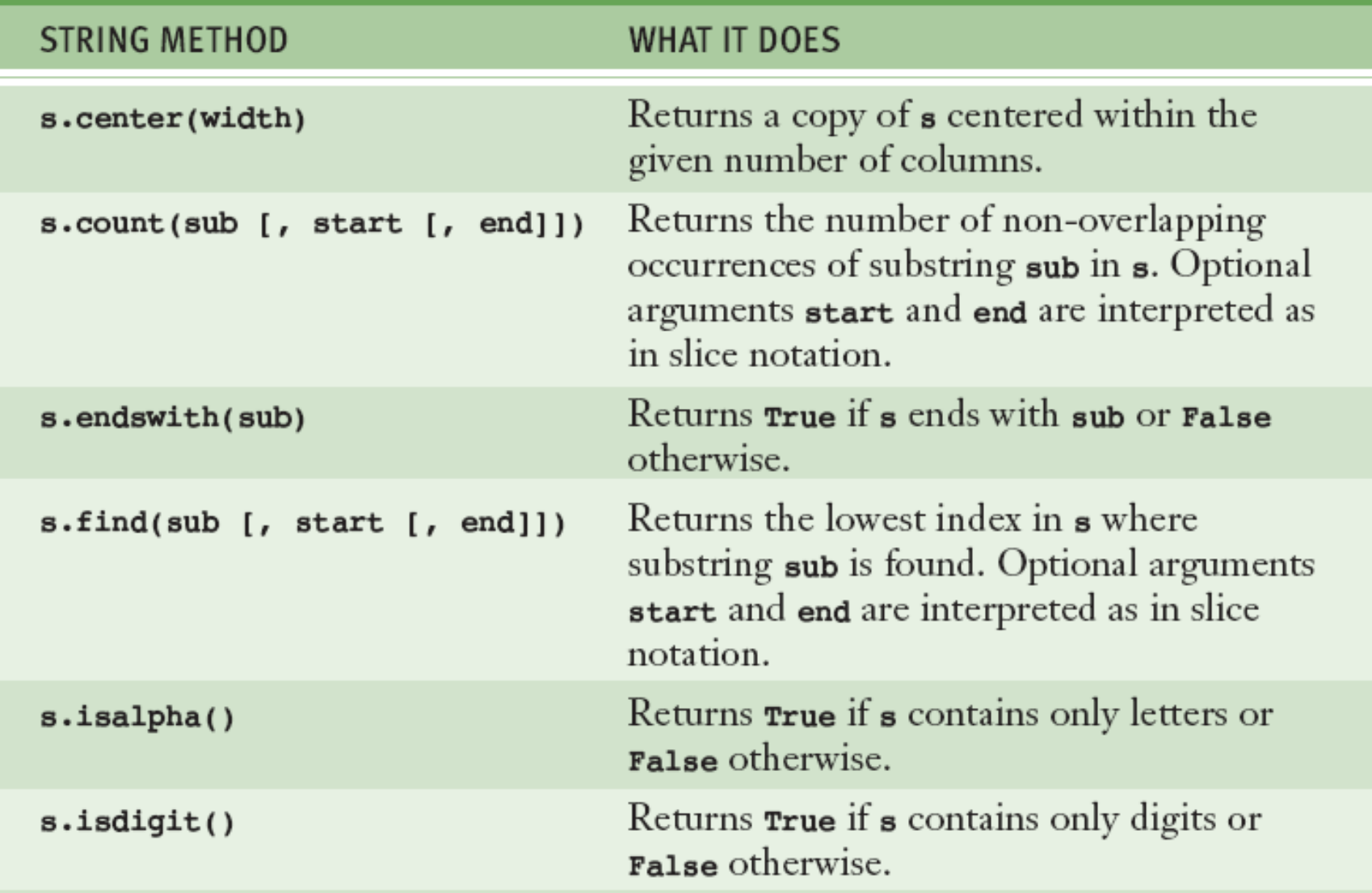

[TABLE 4.2] Some useful string methods, with the code letter s used to refer to any string

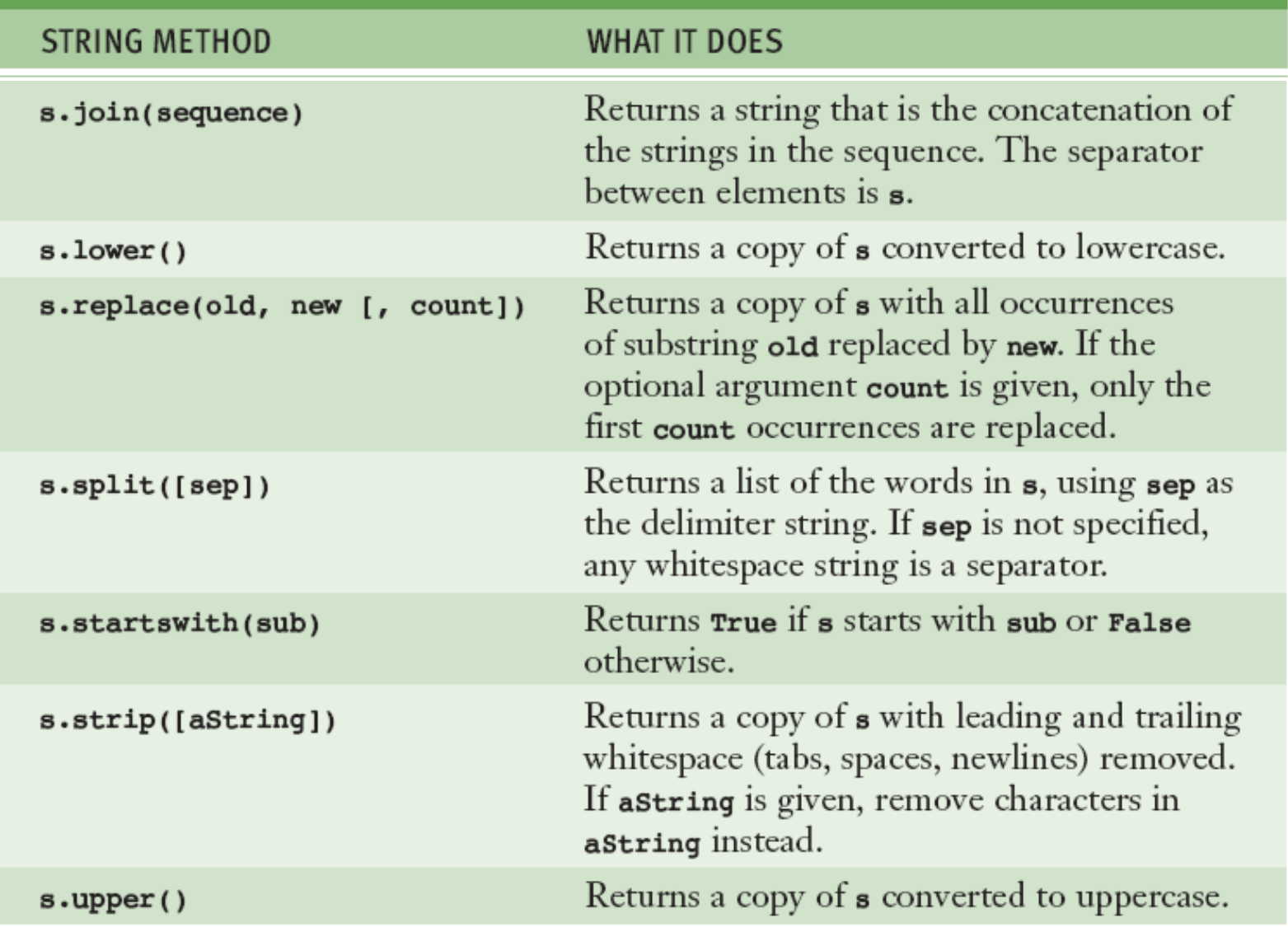

[TABLE 4.2] Some useful string methods, with the code letter s used to refer to any string

```
>> s = "Hi there!"
\gg len(s)
9
\gg s.center(11)
' Hi there! '
\gg s.count ('e')
2
>>> s.endswith("there!")
True
>>> s.startswith("Hi")
True
>> s.find('the')
\mathbf{3}\gg> s.isalpha()
False
>>> 'abc'.isalpha()
True
>> "326".isdigit()
True
\gg words = s.split()
>>> words
['Hi', 'there!']>>> "".join(words)
'Hithere!'
>>> " ".join(words)
'Hi there!'
>> s.lower()
'hi there!'
>> s.upper()
'HI THERE!'
>>> s.\text{replace('i', 'o')}'Ho there!'
>>> " Hi there! ".strip()
'Hi there!'
>>
```
• Exemplo: extrair a extensão de um arquivo.

```
>>> "myfile.txt".split(".")
[ 'myfile', 'txt']>>> "myfile.py".split(".")
['myfile', 'py']>>> "myfile.html".split(".")
['myfile', 'html']
>>
```
• O operador [-1] extrai o último elemento da string.

```
filename.split(".")[-1]
```
### Arquivos de texto

- Um arquivo de texto armazena dados em uma mídia de modo permanente.
- Quais são as vantagens do uso de arquivo como entrada de dados quando comparamos com a entrada de dados pelo teclado?
	- O conjunto de dados pode ser muito maior.
	- Os dados podem ser lido de maneira mais rápida e com menor chance de erros.
	- Os dados podem ser usados repetidamente com o mesmo programa ou por programas diferentes.

#### Formato do arquivo de texto

• Using um editor de texto como Notepad ou vim, você pode criar, visualizar e gravar dados em um arquivo de texto.

34.6 22.33 66.75 77.12 21.44 99.01

• Todos os dados de saída ou de entrada de um arquivo texto são strings.

#### Escrevendo em um arquivo-texto

- Dados podem ser gravados em um arquivo-texto usando o objeto **file**.
- Para abrir um arquivo:

 $>>$  f = open("myfile.txt", 'w')

- Se o arquivo não existe, então ele é criado.
- Se o arquivo já existe, então Python abre o arquivo. Quando os dados são escritos no arquivo e o arquivo é fechado. Neste caso, qualquer dado existente nesse arquivo será apagado.

```
>>> f.write("First line.\nSecond line.\n")
```

```
>> f.close()
```
Failure to close output file can result in data being lost

## Escrevendo números em um arquivo

- O método **write** espera uma string como um argumento.
	- Outros tipos de dados devem ser primeiro convertidos para strings antes de serem escritos para saída do arquivo (ex: usando str).

```
import random
f = open("integers.txt", 'w')for count in xrange(500):
   number = random.random(1, 500)f.write(str(number) + "\n")
f.close()
```
#### Lendo texto de um arquivo

• Você abre um arquivo para escrever de uma maneira similar:

 $\gg$  f = open("myfile.txt", 'r')

- Se o *pathname* não é acessível do diretório atual, ocorre uma exceção (erro) em Python.
- Existem algumas maneiras de ler dados de um arquivo. Exemplo: método read.

```
\gg text = f.read()
>> text
'First line.\nSecond line.\n'
>>> print text
First line.
Second line.
```
## Lendo texto de um arquivo (cont.)

• Depois que a entrada de dados é finalizada, read retorna uma string vazia.

```
\gg f = open("myfile.txt", 'r')
\gg for line in f:
       print line
First line.
Second line.
\gg f = open("myfile.txt", 'r')
>>> while True:
       line = f.readline()if line == "":break
       print line
First line.
Second line.
```
#### Lendo números de um arquivo

#### • Exemplos

```
f = open("integers.txt", 'r')sum = 0for line in f:
    line = line.start(p()number = int(line)sum += numberprint "The sum is", sum
```

```
f = open("integers.txt", 'r')sum = 0for line in f:
    wordlist = line.split()for word in wordlist:
        number = int(word)sum += numberprint "The sum is", sum
```
#### Lendo números de um arquivo

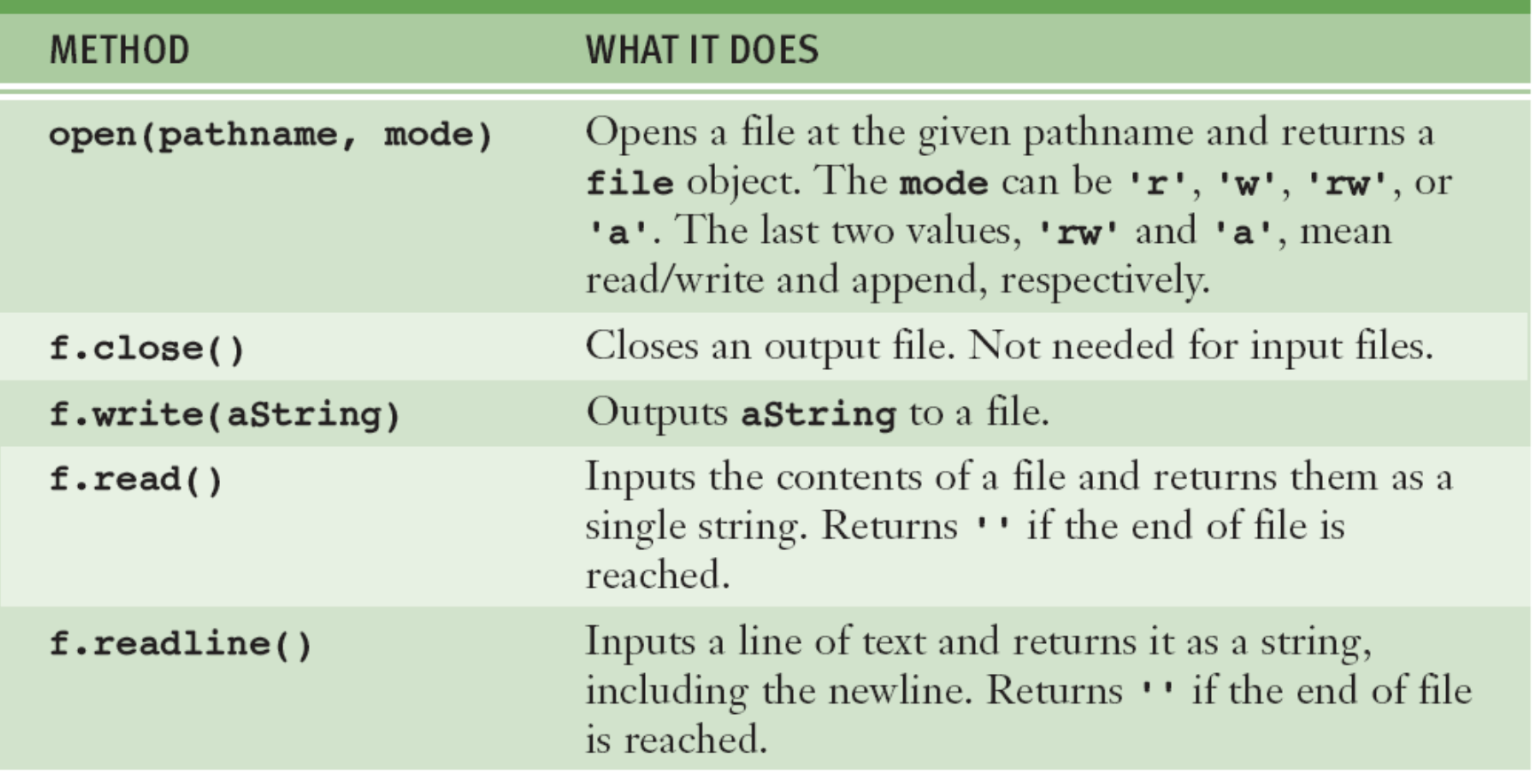

[TABLE 4.3] Some file operations

### Acessando e manipulando arquivos e diretórios do disco

- Quando projetando programas em Python que acessam arquivos é recomendável incluir o tratamento de erros e exceções.
- Por exemplo, antes de tentar abrir um arquivo para entrada de dados, você deveria verificar se o arquivo existe.
	- A função **os.path.exists** permite essa verificação.

## Acessando e manipulando arquivos e diretórios do disco (cont.)

• Exemplo: imprimir todos os nomes de dados no atual diretório com a extensão **.py**.

```
import os
currentDirectoryPath = os.getcwd()listOffileNames = os.listdir(currentDirectoryPath)for name in listOfFileNames:
    if ".py" in name:
        print name
```
## Acessando e manipulando arquivos e diretórios do disco (cont.)

![](_page_24_Picture_10.jpeg)

[TABLE 4.4] Some file system functions

## Acessando e manipulando arquivos e diretórios do disco (cont.)

![](_page_25_Picture_10.jpeg)

[TABLE 4.5] More file system functions